## Using Zoom

## **ZOOM**

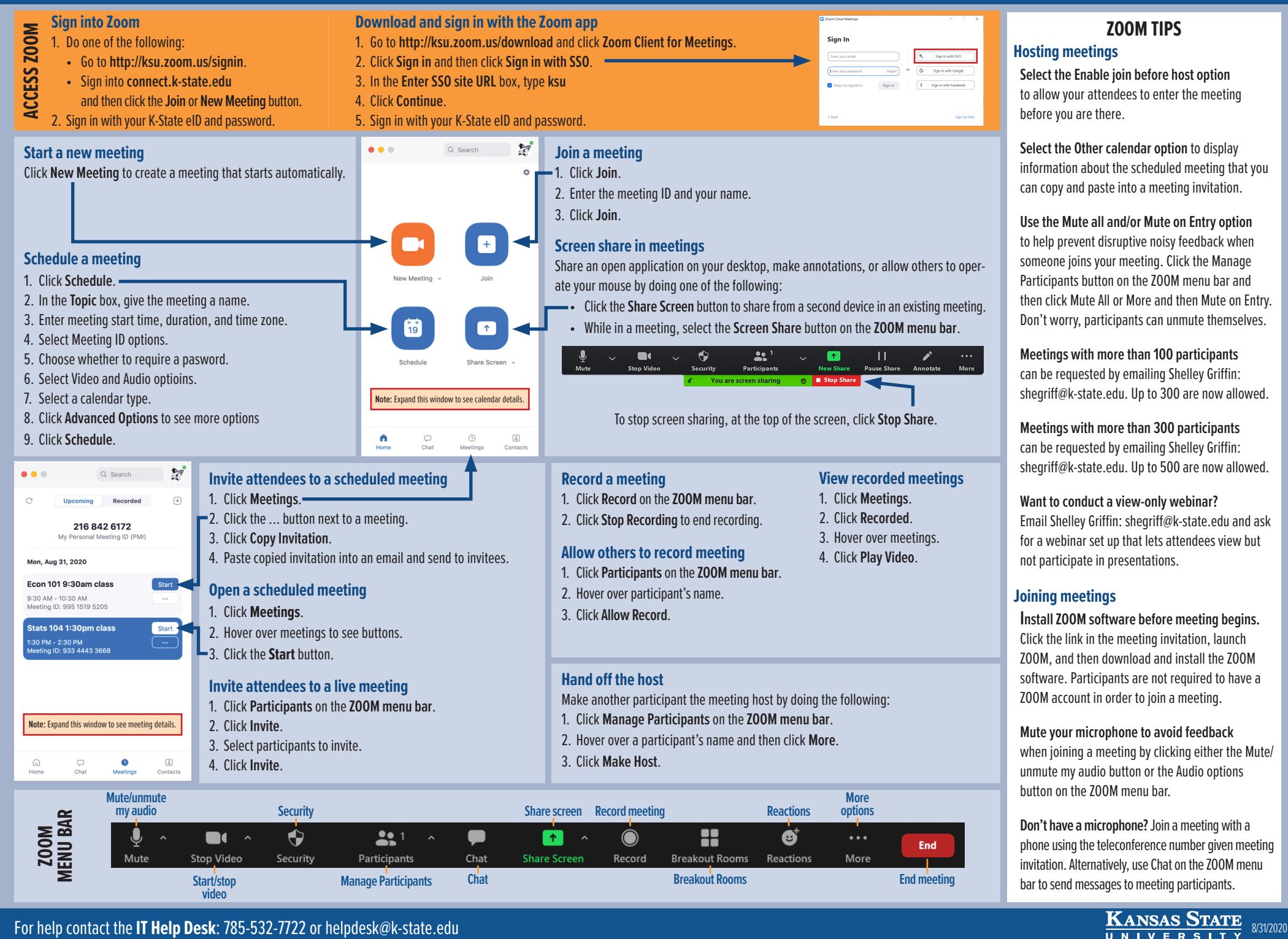

**Breakout Rooms**

**video**